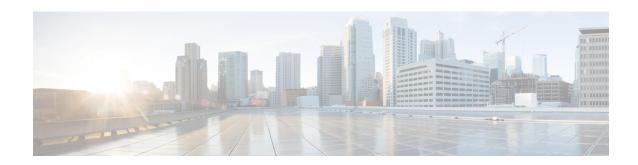

# **IPNE Endpoint Configuration Mode Commands**

### **Command Modes**

The IPNE Endpoint Configuration Mode provides the commands to configure the parameters for an IPNE Endpoint in an IPNE Service.

Exec > Global Configuration > Context Configuration > IPNE Service Configuration > IPNE Endpoint Configuration

**configure** > **context** *context\_name* > **ipne-service** *ipne\_service\_name* > **ipne-endpoint** 

Entering the above command sequence results in the following prompt:

[ context name] host name (config-ipne-endpoint) #

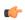

### **Important**

The commands or keywords/variables that are available are dependent on platform type, product version, and installed license(s).

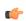

### Important

For information on common commands available in this configuration mode, refer to the Common Commands chapter.

- bind, on page 1
- peer, on page 2

# bind

This command binds the IPNE client socket to the IPNE endpoint.

**Product** 

MME

**Privilege** 

Security Administrator, Administrator

### **Command Modes**

Exec > Global Configuration > Context Configuration > IPNE Service Configuration > IPNE Endpoint Configuration

 ${\bf configure > context}\ {\it context\_name > ipne-service}\ {\it ipne\_service\_name > ipne-endpoint}$ 

Entering the above command sequence results in the following prompt:

```
[ context name]host name (config-ipne-endpoint)#
```

### **Syntax Description**

```
[ no ] bind { ipv4-address | ipv6-address } ip_address
```

#### no

When included as a command prefix, the system removes the bind address from the IPNE endpoint configuration.

### ipv4-address | ipv6-address

Identifies whether the bind address uses IPv4 or IPv6 format.

### ip\_address

Enter either an IPv4 dotted-decimal address or an IPv6 colon-separated hexadecimal notation

### **Usage Guidelines**

The **bind** command defines the IP address of the IPNE client socket as the local address.

### **Example**

Use a command similar to the following to bind the IPNE client socket to the IPNE endpoint.

```
bind ipv4-address 123.123.123.1
```

## peer

Identifies the MINE server as a peer for the IPNE endpoint.

### **Product**

MME

### **Privilege**

Security Administrator, Administrator

#### **Command Modes**

Exec > Global Configuration > Context Configuration > IPNE Service Configuration > IPNE Endpoint Configuration

configure > context context\_name > ipne-service ipne\_service\_name > ipne-endpoint

Entering the above command sequence results in the following prompt:

```
[ context_name]host_name (config-ipne-endpoint)#
```

### **Syntax Description**

```
[ no ] peer { ipv4-address | ipv6-address } ip address
```

### no

Removes the peer address from the IPNE endpoint configuration.

### ipv4-address | ipv6-address

Informs the system of the format of the peer address.

### ip\_address

Enter either an IPv4 dotted-decimal address or an IPv6 colon-separated hexadecimal notation.

### **Usage Guidelines**

Use the **peer** command to configure a MINE server IP address as the peer for the IPNE endpoint.

### **Example**

Enter an IPv4 address for the MINE server:

peer ipv4-address 221.221.221.1

peer